$\frac{24}{7}$  1836. 578 hugo instituy to ne hyto nascy houg grand To file you

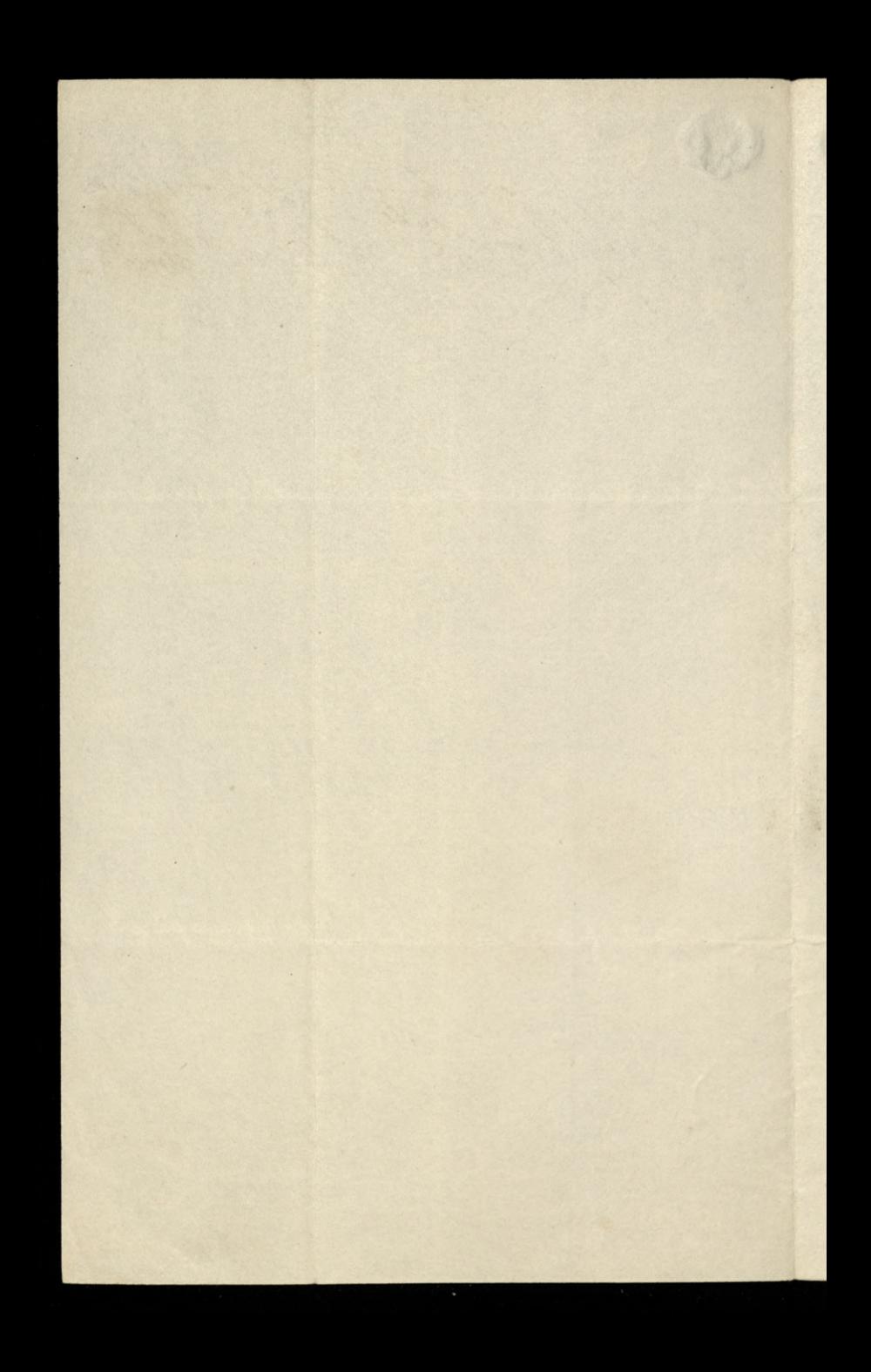

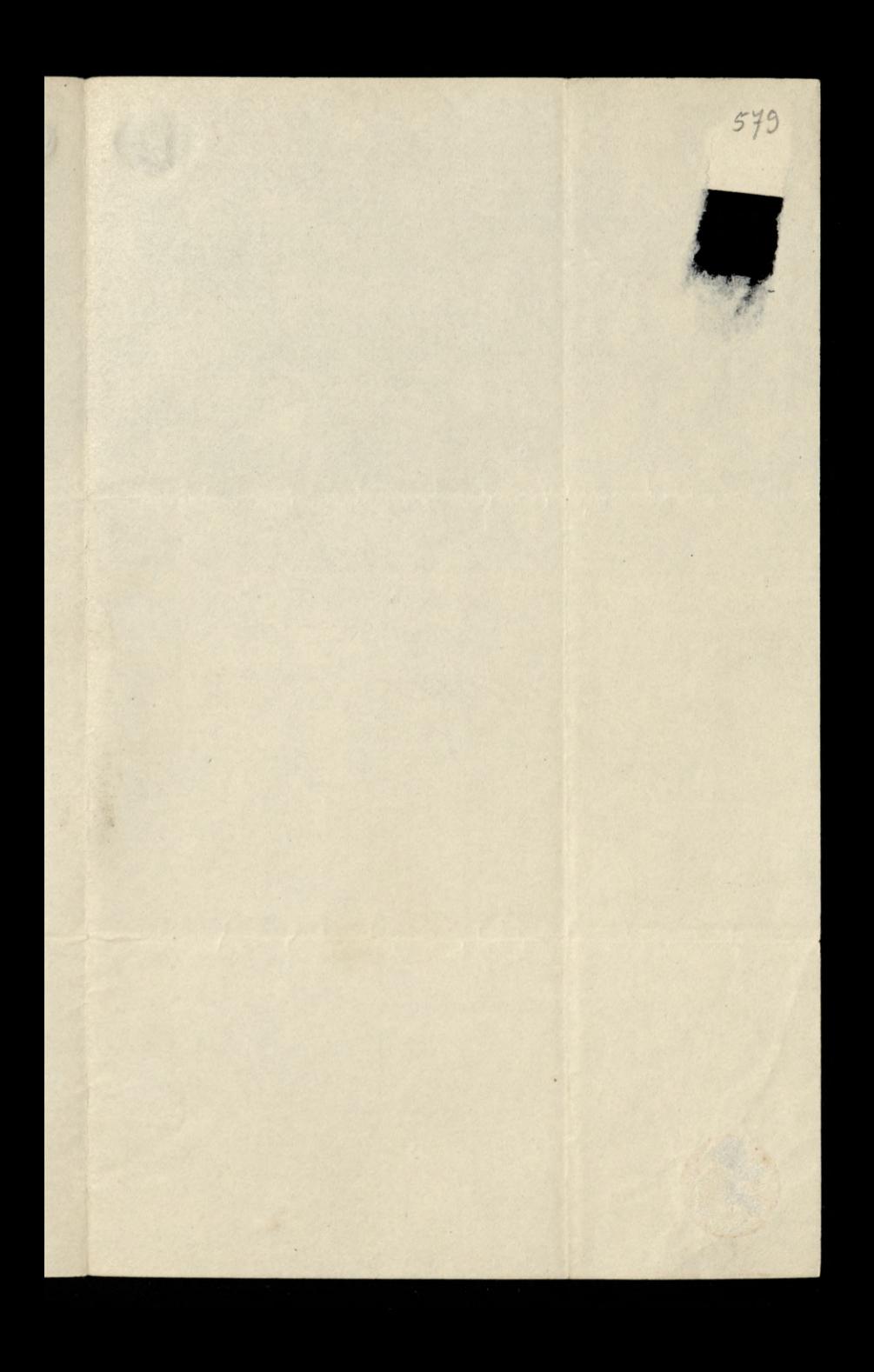

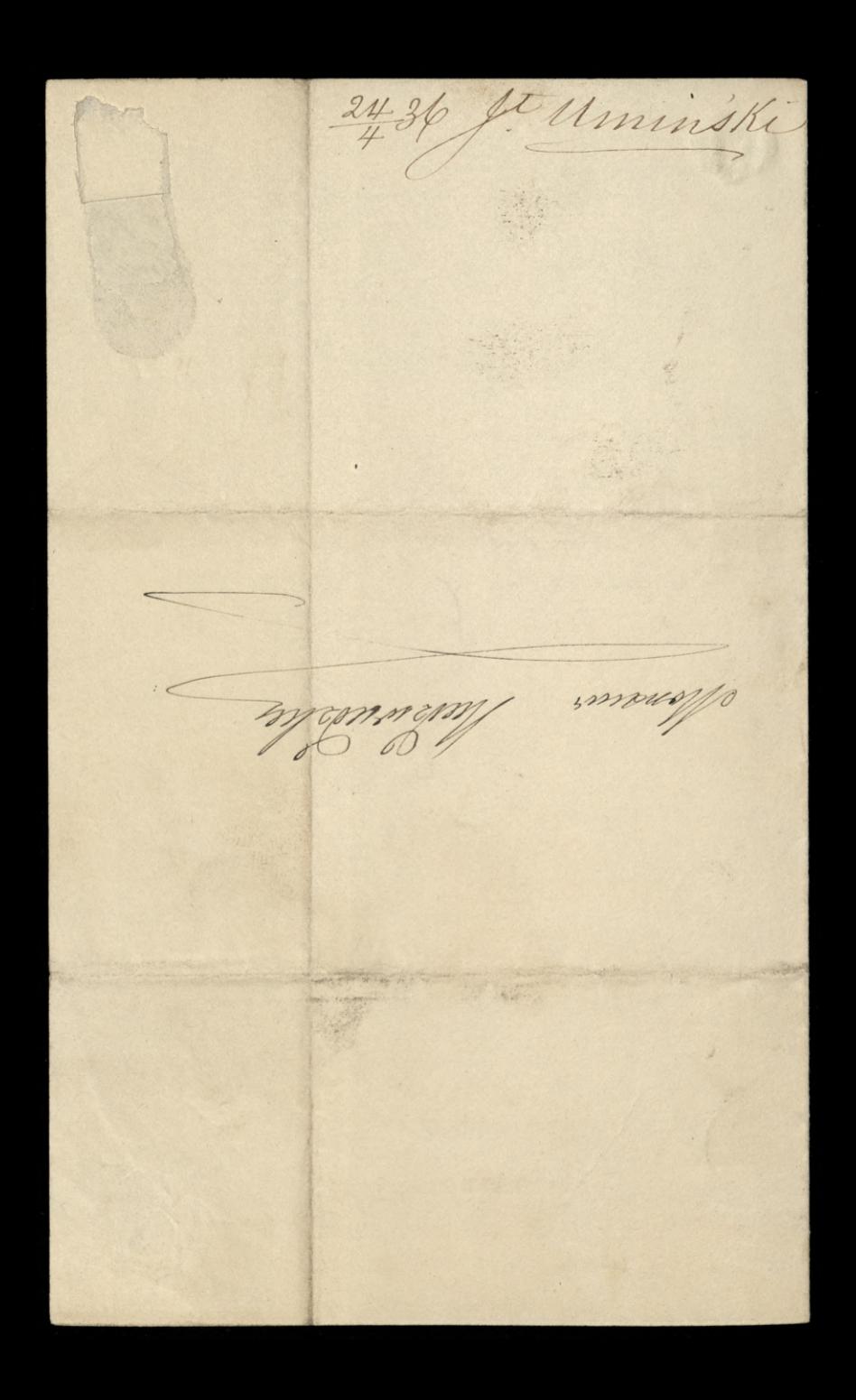

 $\frac{1}{2}$ 580 Jeste to me und andreage greenwere mout Muller

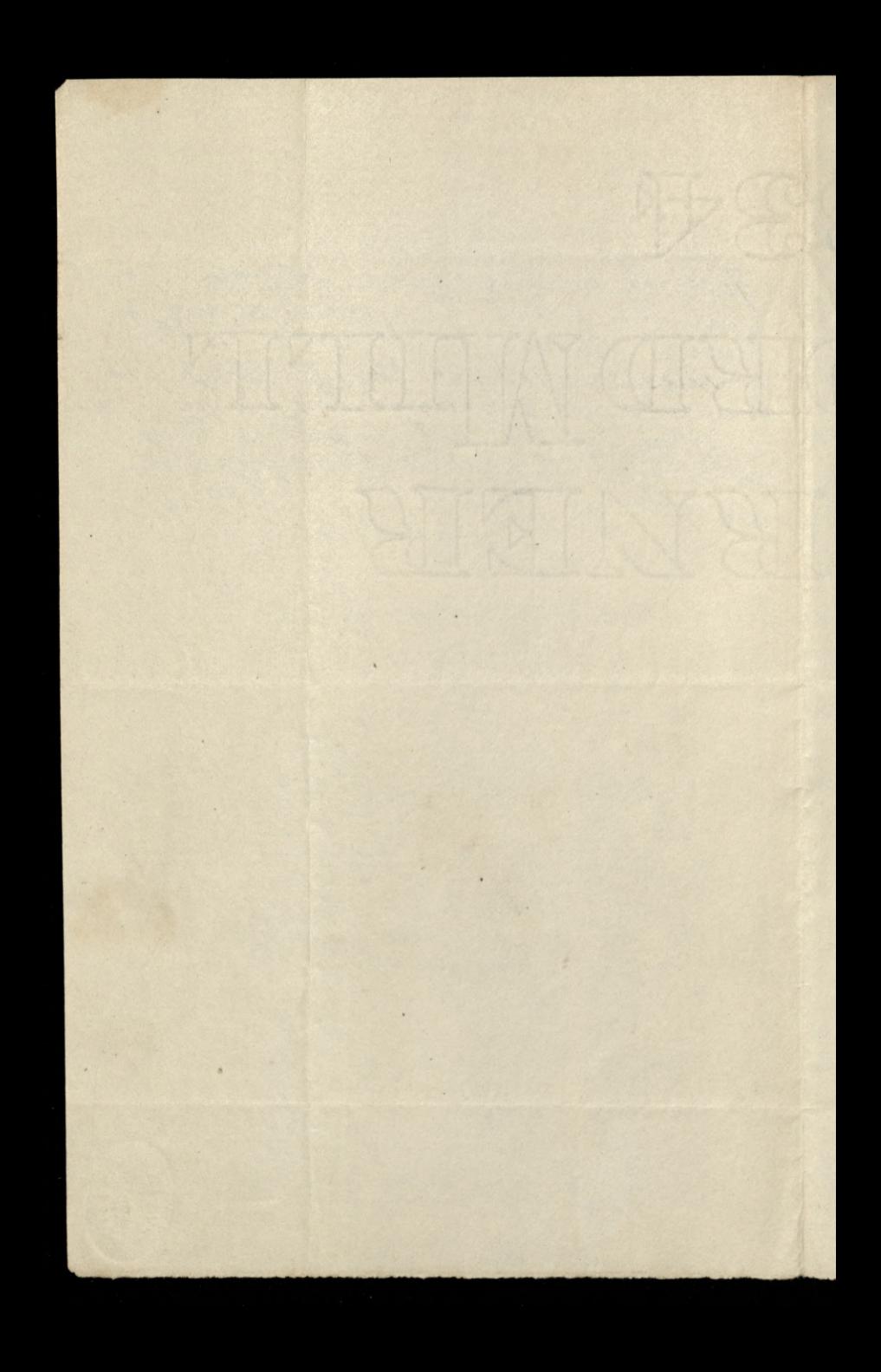

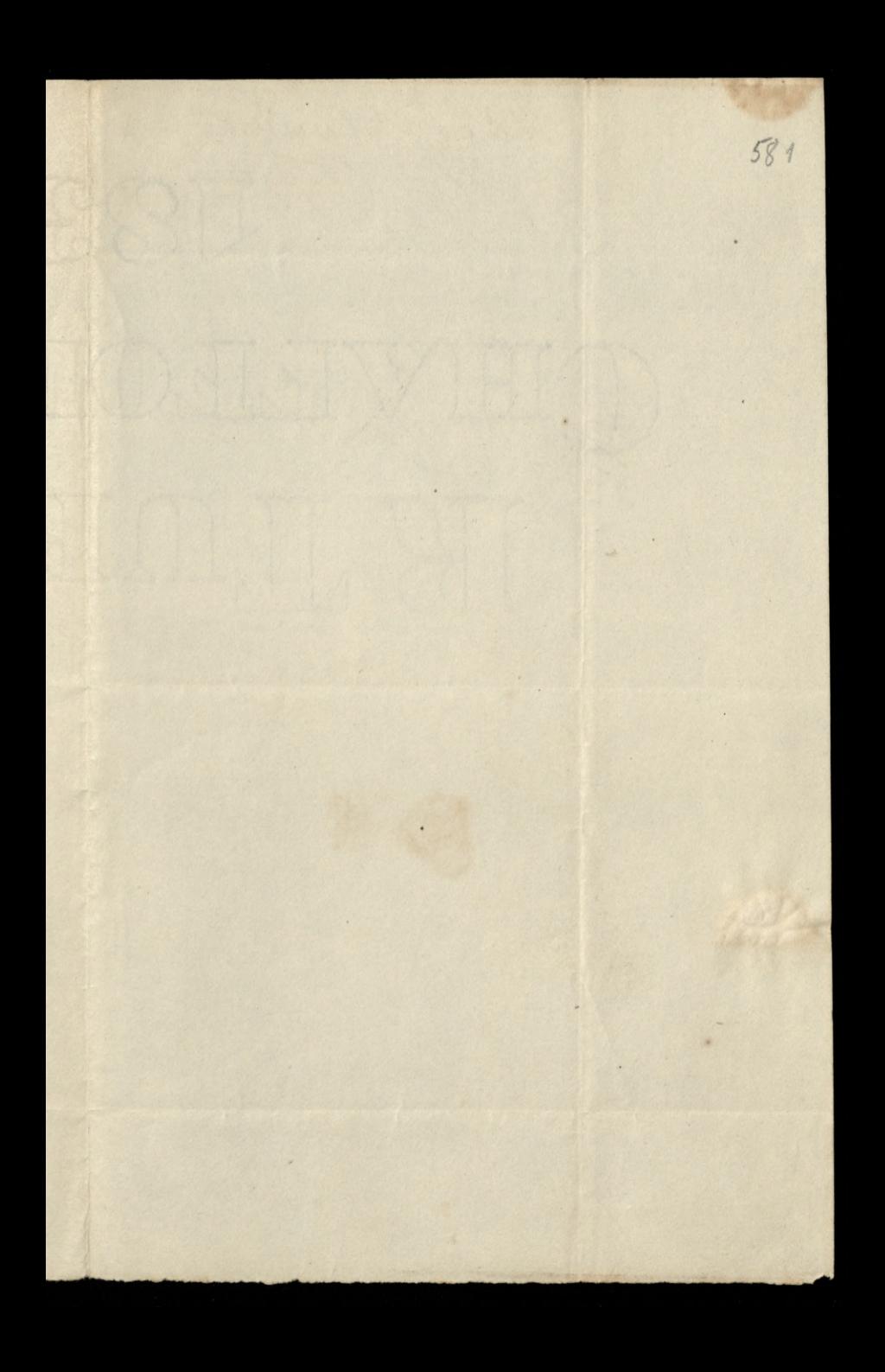

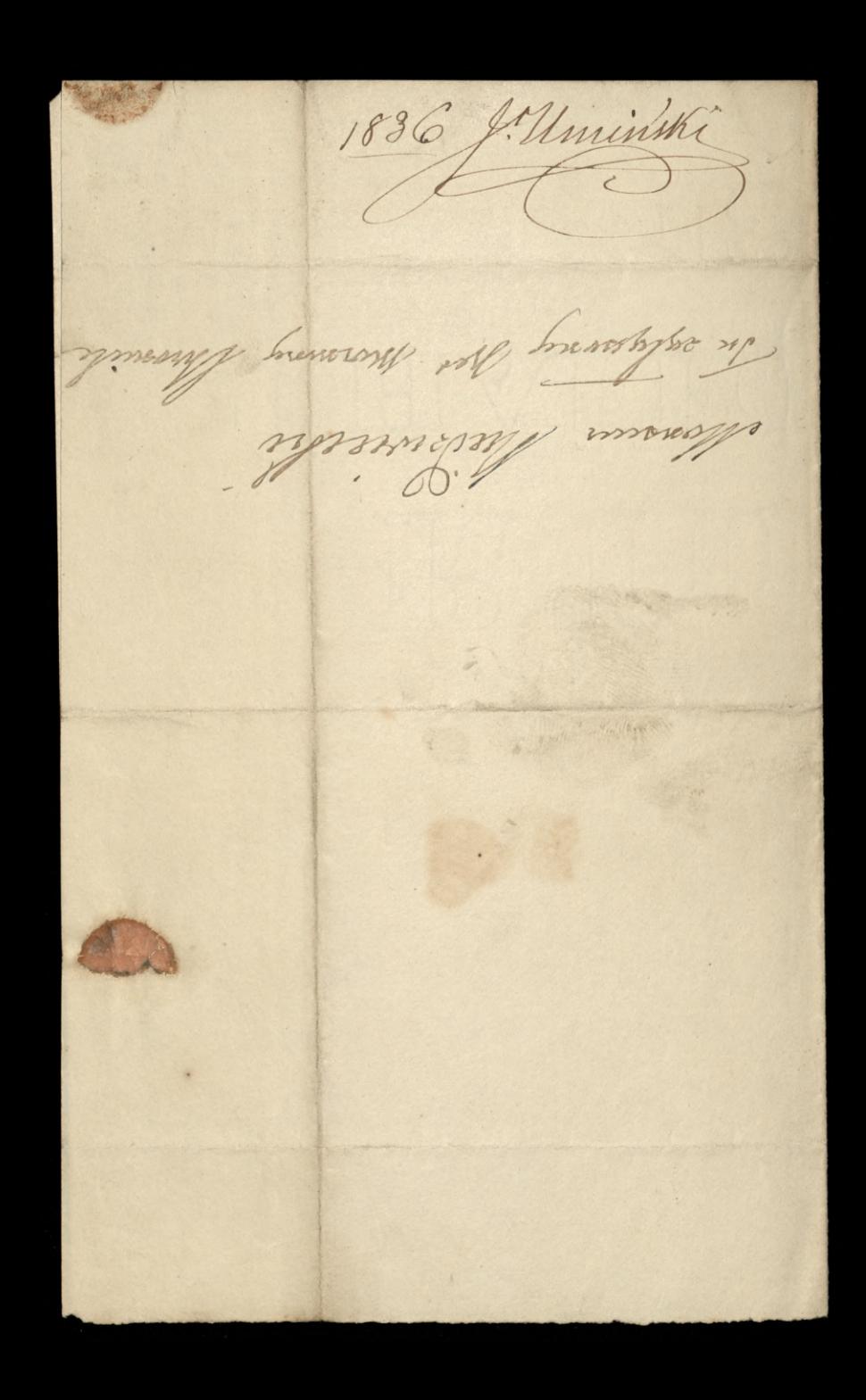

28 Londyn / Lerma 1824 Burwitch 582 Seawww my Sance Anderson den i Whom more Dereguy Du Junisahuyuan hitury and ent og abyvu jorenameraty a vytresenen Me mose out sum lutino paymens myn unseration engraduse v, onyon intusory in Varely leg due surys au ditwigm oprice ma directe 2 tago puissante aumentaghne provie la pys humano Twy oping entry o churalities, prome trys jurythe, by a trys oway oge wyssygnye may! Duble ad type bym dygut by hime Muda wave univer og twy sta synce upragueser 2 hongstness nea use work saynelit mym prome proge wozem ago tythe owne tweys sweathys sylvening inviting mora junaes hundredense vory he zgesys mecheruthom burren by huryo navalle ner unsuity on summonsoutre, a summers seare parassurenza que sos tuto en Several i what Monumer

Jarlo a

七.9

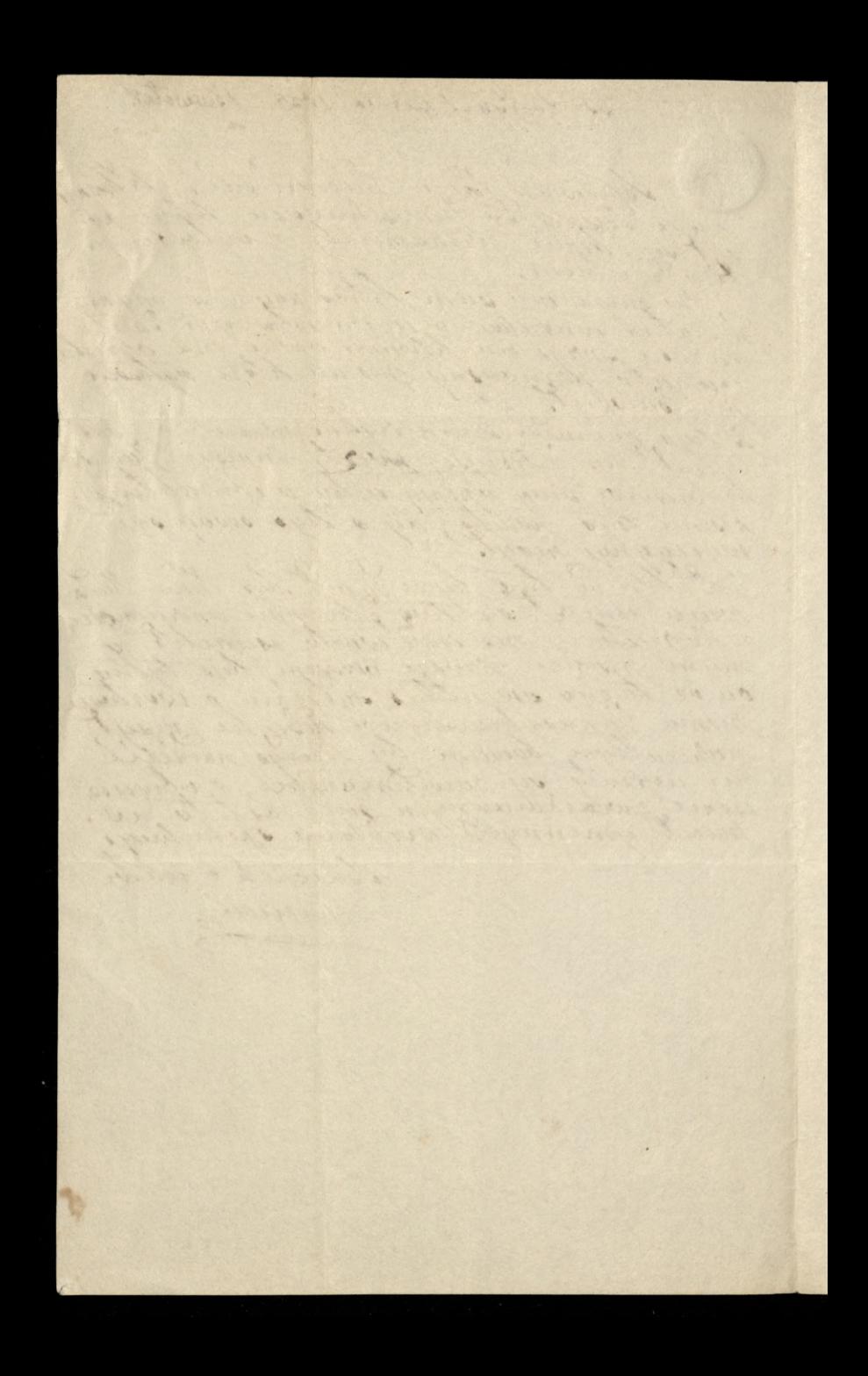

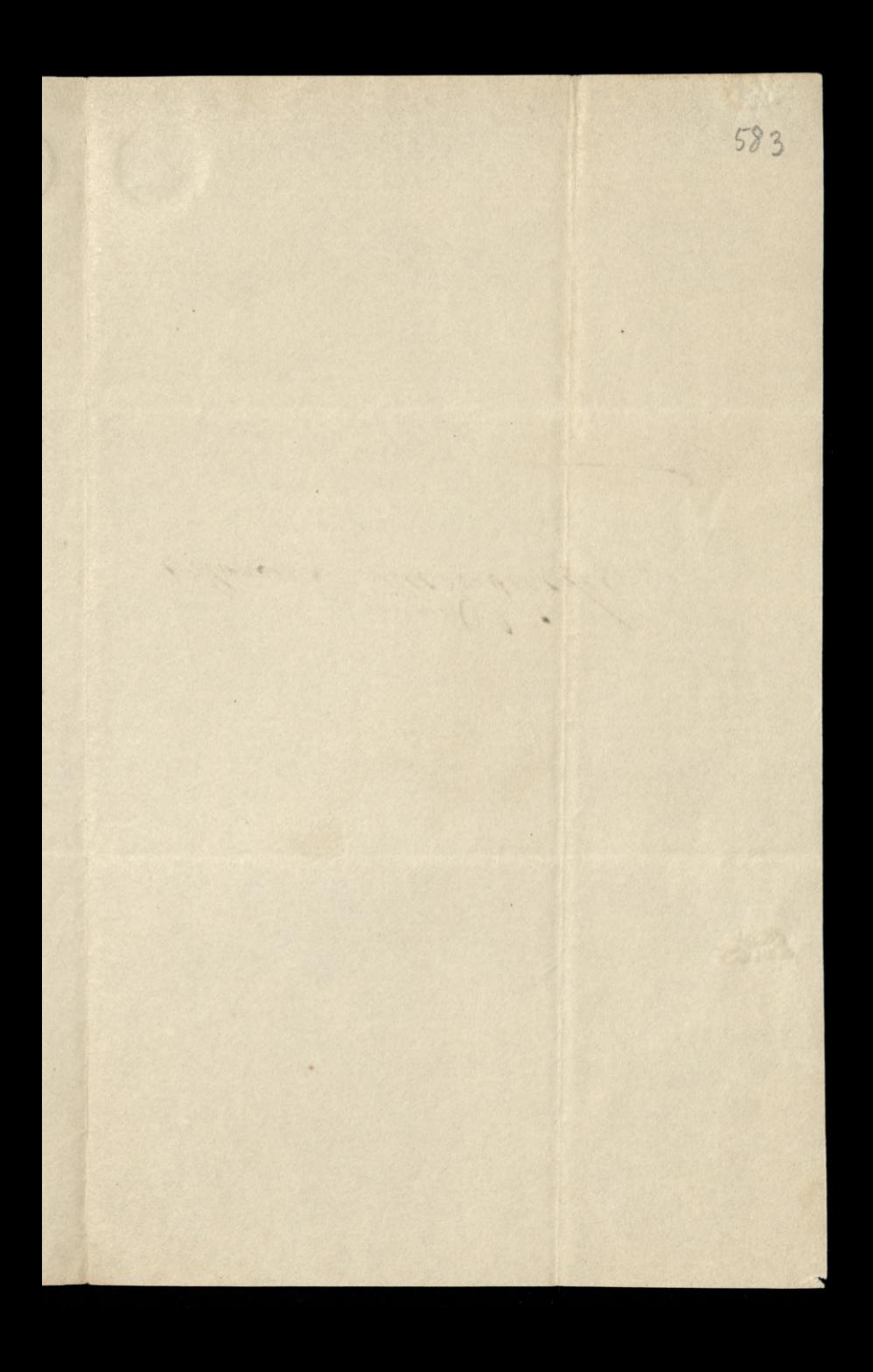

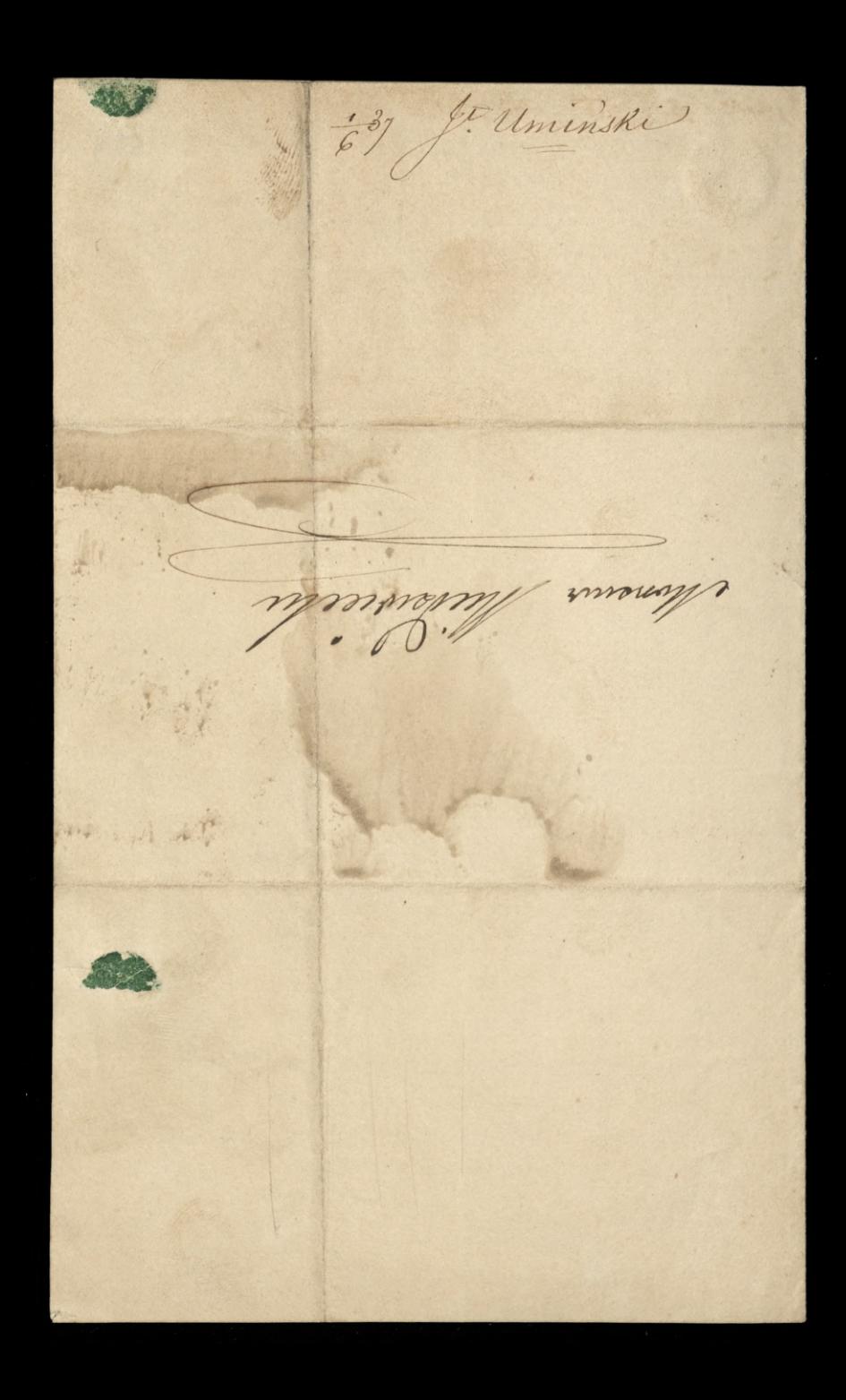

584 Lumwry Parce Mudaweche. 1964, gwazie la satgewre De Umindile  $4.7$ 

1838 aug y Uminski Monnier Leonard Hairnich  $\infty$ **Brid** 14 ł

 $585 -$ Saucevery Para Medacacecci sancureny vance sur scarculus, shuttum, Mulher ware Sauconet, MARISLEEC

Wresier's- 1838 Jen! Ummski, Thrases Mewaster  $^{\prime}$